## **Solved Multiple Choice Questions on Operating System**

#### 1. If there are multiple recycle bin for a hard disk

- a. you can set the different size for each recycles bin
- b. you can choose which recycle bin to use to store your deleted files
- c. You can make any one of them default recycle bin.
- d. None of the above

#### 2. Identify false statement

- a. You can find deleted files in recycle bin
- b. You can restore any files in recycle bin if you ever need
- c. You can increase free space on the disk by sending files in recycle bin.
- d. You can right-click and choose Empty Recycle Bin to clean it at once

#### 3. If the displayed system time and date are wrong, you can reset it using

- a. Write
- b. Calendar
- c. Write file.
- d. Control panel

#### 4. You should save your computer from?

- a. Viruses
- b. Time bombs
- c. Worms
- d. All of the above

#### 5. World Wide Web is being a standard by

- a. Worldwide corporation
- b. W3C
- c. World Wide Consortium
- d.World Wide Web Standard

#### 6. A co-processor

- a. Is relatively easy to support in software
- b. Causes all processor to function equally
- c. Works with any application
- d. Is quite common in modern computer

#### 7. A Microsoft Windows is .....an (a)

- a. Operating system
- b. Graphics program

## **Solved Multiple Choice Questions on Operating System**

- c. Word Processing
- d. Database program
- 8. Which of the following is a program group?
- a. Accessories
- b. Paint
- c. Word
- d. All of the above
- 9. Which is not application software?
- a. Windows NT
- b. Page Maker
- c. WinWord XP
- d. Photoshop
- 10. The ..... program compresses large files into a smaller file
- a. WinZip
- b. WinShrink
- c. WinStyle
- d. None of above
- 11. Which of the following is an example of a real-time operating system?
- a. Lynx
- b. MS-DOS
- c. Windows XP
- d. Process Control
- 12. Which of the following operating system does not implement the multitasking truly?
- a. Windows 98
- b. Windows NT
- c. Windows XP
- d. MS-DOS
- **13. Which of the following windows version** support 64 bit processor?
- a. Windows 98
- b. Windows 2000
- c. Windows XP
- d. Windows 95
- 14. Which of the following Operating System does not implement multitasking truly?

## **Solved Multiple Choice Questions on Operating System**

- a. Windows 98
- b. Windows NT
- c. Windows XP
- d. MS-DOS

#### 15. What program runs first after a computer is booted and loading GUI?

- a. Desktop Manager
- b. File Manager
- c. Windows Explorer
- d. Authentication

#### 16. Which of the following operating system do you choose to implement a clientserver network?

- a. MS-DOS
- b. Windows
- c. Windows 98
- d. Windows 2000

#### 17. Which of the following Operating systems is better for implementing a Client-Server network

- a. MS-DOS
- b. Windows 95
- c. Windows 98
- d. Windows 2000

#### 18. My Computer was introduced from

- a. Windows 3.1
- b. Windows 3.11
- c. Windows 95
- d. Windows 98

#### 19. Which of the following Windows do not have Start button

- a. Windows Vista
- b. Windows 7
- c. Windows 8
- d. None of the above

#### 20. Which is the latest version of MS Windows?

- a. Windows 2007
- b. Windows 8.1
- c. Windows 2008
- d. Windows 7

## **Solved Multiple Choice Questions on Operating System**

## Set:- 2 Operating System MCQ with Answers

#### 21. Which operating system doesn't support networking between computers?

- a. Windows 3.1
- b. Windows 95
- c. Windows 2000
- d. Windows NT

#### 22. Which Operating System doesn't support networking between computers?

- a. Windows 3.1
- b. Windows 95
- c. Windows 2000
- d. Windows NT

#### 23. Which of the following does not support more than one program at a time?

- a. DOS
- b. Linux
- c. Windows
- d. Unix

#### 24. Which of the following is not an operating system?

- a. DOS
- b. Linux
- c. Windows
- d. Oracle

#### 25. Linux is an(a) ... operating system

- a. Open source
- b. Microsoft
- c. Windows
- d. Mac

#### 26. Which operating system can you give the smallest file name?

- a. Ps/2
- b. Dos
- c. Windows
- d. Windows NT

### **Solved Multiple Choice Questions on Operating System**

#### 27. Which one is not an operating system?

- a. P11
- b. OS/2
- c. Windows
- d. Unix

#### 28. Which of the following is not a multitasking operating system?

- a. Windows
- b. Linux
- c. Win NT
- d. DOS

#### 29. You should choose the Sleep option when

- a. The computer is tired after working for the whole day
- b. You are leaving for a very short time and want to resume your work shortly
- c. When the computer gets hanged frequently. Let it sleep for some time.
- d. You finish working and going to bed

#### 30. The .... displays the name of every computer user on the computer

- a. Wishlist screen
- b. Command screen
- c.Welcome screen
- d. None of the above

## 31. The category of software most appropriate for controlling the design and layout of a complex document like newsletters and brochure is:

- a. Word processing
- b. Computer-aided design
- c. Web page authoring
- d. Desktop publishing

#### 32. Which one is not a system tool?

- a. Backup
- b. Disk defragment
- c. Virus scanning
- d. All of the above

#### 33. The memory which allocates space for DOS and application is called

- a. Expanded memory
- b. Cache memory

## **Solved Multiple Choice Questions on Operating System**

- c. Virtual memory
- d. Conventional memory

#### 34. The operating system creates ... from the physical computer

- a. Virtual space
- b. Virtual computer
- c. Virtual device
- d. None

#### 35. The operating system creates \_\_\_\_\_ from the physical computer

- a. Virtual space
- b. Virtual computers
- c. Virtual device
- d. None

#### 36. Which menu bar selection would you access to open a file?

- a. Option
- b. Help
- c. View
- d. None of above

#### 37. Which mode loads a minimal set of drivers when starting Windows?

- a. Safe Mode
- b. Normal Mode
- c. VGA Mode.
- d. Network Support Mode

#### 38. Which of the following are loaded in safe mode?

- a. Keyboard driver
- b. Mouse driver
- c. VGA drive
- d. All of above

#### 39. A .... is a named location on a disk where files are stored

- a. Folder
- b. Pod
- c. Version
- d. None of the above

#### 40. Which command is used to see the version of the operating system?

## **Solved Multiple Choice Questions on Operating System**

- a. Vol
- b. Version
- c. Ver
- d. None of the above

## Set:- 3 Operating System MCQ with Answers

#### 41. Which type of command requires additional files to perform specific operations?

- a. Internal commands
- b. External commands
- c. Valuable commands
- d. Primary commands

#### 42. Which of the following is system software?

- a. Operating system
- b. Compiler
- c. Utilities
- d. All of the above

#### 43. A user-interface that is easy to use is considered to be

- a. User-happy
- b. User-simple
- c. User-friendly
- d. None of the above

#### 44. A ....is a flash memory storage device that plugins into a USB port

- a. USB snap drive
- b. USB flash drive
- c. USB memory maker drive
- d. None of above

#### 45. The ....is the drive containing the files to be copied

- a. Source drive
- b. Destination drive
- c. USB drive
- d. None of the above

#### 46. The number of character contained in primary name (DOS)?

## **Solved Multiple Choice Questions on Operating System**

- a. Up to 8 characters
- b. 3 characters
- c. Up to 10 characters
- d. None of the above
- 47. Which one of the following is not a multitasking operating system?
- a. DOS
- b. Windows
- c. Unix
- d. Linux
- 48. The most recent version of MAC OS is based on the ... operating system
- a. Windows
- b. Linux
- c. Unix
- d. CMOS
- 49. The ...operating system was initially created in the early 1970s at AT and T's Bell Labs
- a. Linux
- b. DOS
- c. Unix
- d. GNU
- 50. Which command is used to undelete a bunch of files with the extension .doc that you have just deleted?
- a. Undelete
- b. Undelete/all
- c. Undelete \*.doc
- d. All of above
- 51. Which command is used to display the contents of the text file of DOS?
- a. Copy con
- b. Copy
- c. Type.
- d. Dir
- 52. In Windows, the start button is used to
- a. Run applications
- b. Device setting
- c. Turn off the system
- d. All of the above

### **Solved Multiple Choice Questions on Operating System**

#### 53. Which of the following is an essential file of an MS-DOS boot disk?

- a. COMMAND.COM
- b. START.COM
- c. TREE.COM
- d. VER.COM

#### 54. Which one is true for unconditional disk formatting?

- a. Destroys every byte of data on a disk by overwriting it with blank spaces
- b. Do not check/scan surface after format
- c. Transfer system files after format
- d. All of above

## 55. Once a text has been cut to the clipboard, you can .....that text into another document

- a. Paste
- b. Copy
- c. Transfer
- d. None of the above

#### 56. What is the function of the radio button?

- a. To select multiple option
- b. To select a single option
- c. To select all option
- d. All of the above

#### 57. The Banker's algorithm is used

- a. to rectify deadlock
- b. to detect deadlock
- c. to prevent deadlock
- d. to solve the deadlock

#### 58. The primary purpose of an operating system is:

- a. To make the most efficient use of the computer hardware
- b. To allow people to use the computer,
- c. To keep systems programmers employed
- d. To make computers easier to use

#### 59. The primary purpose of an operating system is a ...

- a. To make the most efficient use of computer hardware
- b. To allow people to use the computer

### **Solved Multiple Choice Questions on Operating System**

- c. To keep system programmer employed
- d. To make the computer easier to use

## Set:- 4 Operating System MCQ with Answers

#### 60. You can use print manager window

- a. To check the status of files in the print queue
- b. To cancel the print job
- c. To interrupt printing
- d. All of the above

#### 61. Which of the following operating system reads and reacts in actual time?

- a. Quick Response System
- b. Real-Time System
- c. Time Sharing System
- d. Batch Processing System

#### 62. All of the following are TRUE regarding virtual memory EXCEPT

- a. Any amount of RAM can be allocated to virtual memory
- b. The setting for the amount of hard disk drive space to allocate virtual memory can manually change
- c. This temporary storage is called the swap file or page file.
- d. Virtual memory is the physical space o the hard drive

## 63. The essential difference between an operating system like Linux and one like Windows is that

- a. Windows can run with an Intel processor, whereas Linux cannot
- b. Linux is proprietary whereas Windows is not
- c. There are multiple versions of Linux, but only one version of Windows
- d. Any programmer can modify Linux code which is not permitted with Windows

#### 64. What is dispatch latency?

- a. The time is taken by the dispatcher to stop one process and start another
- b. The time is taken by the processor to write a file into disk
- c. The whole time is taken by all processor
- d. None of above

#### 65. A page fault occurs when

### **Solved Multiple Choice Questions on Operating System**

- a. the Deadlock happens
- b. the Segmentation starts
- c. the page is found in the memory
- d. the page is not found in the memory

#### 66. Whenever you move a directory from one location to another

- a. All files inside the directory are moved
- b. All the subdirectories inside that directory are moved
- c. The directory is moved the source file is not moved
- d. Both a and b

#### 67. The Basic Input Output System (BIOS) resides in

- a. RAM
- b. ROM
- c. The CPU
- d. Memory Cache

#### 68. Which of the following does not occur during the power-on-self-test (POST)?

- a. Tuscan disk utility begins to run
- b. The video card and video memory are tested
- c. The BIOS identification process occurs
- d. The memory chip is checked to ensure that they are working properly

#### 69. The maximum size of a write file is limited to only

- a. Name of the file
- b. Extension of the file
- c. The amount of memory in your computer
- d. All of above

#### 70. Which of the following is drop down list?

- a. List
- b. Combo box
- c. Text area
- d. None

#### 71. Recently deleted files are stored in

- a. Recycle bin
- b. Desktop
- c. Taskbar
- d. My computer

#### 72. Which components appear in the initial Windows start up display?

## **Solved Multiple Choice Questions on Operating System**

- a. Dialog boxes
- b. Start menu
- c. Taskbar
- d. All of above

#### 73. A small part the of taskbar that has icons of background running applications is

- a. Start button
- b. Quick launch
- c. Task bar
- d. System tray

## 74. An operating system version designed for use with a media center PC is Microsoft Windows XP

- a. Home edition
- b. Media center edition
- c. Tablet PC edition
- d. None of above

## 75. An operating system version designed for use with a tablet PC is Microsoft Windows XP

- a. Home edition
- b. Media center edition
- c. Tablet PC edition
- d. None of the above

#### 76. The date and time displays on

- a. Taskbar
- b. Status bar
- c. System tray
- d. Launchpad

## 77. .... runs on computer hardware and serves as a platform for another system to run on

- a. Operating system
- b. Application system
- c. System software
- d. All of the above

## 78. Which runs on computer hardware and serve as a platform for other software to run on?

- a. Operating System
- b. Application Software

## **Solved Multiple Choice Questions on Operating System**

- c. System Software
- d. All

#### 79. ... is the program run on a computer when the computer boots up

- a. System software
- b. Operating system
- c. System operations
- d. None

#### 80. Which is the first program run on a computer when the computer boots up?

- a. System software
- b. Operating system
- c. System operations
- d. None

## Set:- 5 Operating System MCQ with Answers

#### 81. The ....contains commands associated with the My Computer window

- a. Standard menu
- b. Start menu
- c. System menu
- d. None of the above

#### 82. .... is the layer of a computer system between the hardware and the user program

- a. Operating environment
- b. Operating system
- c. System environment
- d. None of these

## 83. Which is the layer of a computer system between the hardware and the user program

- a. Operating environment
- b. Operating system
- c. System environment
- d. None

## 84. When you start up the computer the boot up storage at which the BIOS versions manufacturer and data are displayed on the monitor is called

## **Solved Multiple Choice Questions on Operating System**

- a. Bootstrap
- b. Power on self test (POST)
- c. System configuration
- d. Kernel loading

#### 85. The operating system is the most common type of .... Software

- a. Communication
- b. Application
- c. System
- d. Word processing software

#### 86. Which of the following is/are external commands?

- a. Edit
- b. Label
- c. Sys
- d. All of above

#### 87. Which is not an external command?

- a. Edit
- b. XCOPY
- c. Sys
- d. None of the above

#### 88. Which of the following is not essential to shut down your computer?

- a. Save all opened files
- b. Close all running applications
- c. Switch off monitor
- d. Cut off the power supply

#### 89. What is Dr Watson?

- a. IT Expert
- b. Diagnosis tool
- c. Surgeon
- d. None

#### 90. The command allows you to create logical drive

- a. Sort
- b. Path
- c. Subst
- d. Batch

#### 91. The command used to create a logical drive for the specific location of disk

## **Solved Multiple Choice Questions on Operating System**

- a. Fdisk
- b. Format
- c. Subst
- d. All of the above

#### 92. You can move a window to a different position on your screen by dragging it by its

- a. Move handle
- b. Tail
- c. Status bar
- d. Title bar

# 93. A bar that inform you the available options in your computer, opened applications, background running applications and can be used to switch between applications quickly is

- a. Menu bar
- b. Toolbar
- c. Status bar
- d. Taskbar

#### 94. Which components appear in the initial windows startup display?

- a. Dialog box
- b. Taskbar
- c. Start menu
- d. All of the above

#### 95. Taskbar is used for

- a. Navigation program
- b. Switching between program
- c. Start a program
- d. All of above

#### 96. To install the new font

- a. Start -> setting -> control panel -> font
- b. Start -> setting -> control panel -> font -> install new font
- c. Start -> control panel -> font -> install new font
- d. Start -> setting -> font

## 97. When a peripheral device needs immediate attention from the operating system, it generates $(\ensuremath{n})$

- a. Interrupt
- b. Spool

## **Solved Multiple Choice Questions on Operating System**

- c. Stack
- d. Page file

#### 98. Underlined text, such as text and folder names is referred to as

- a. Hyperlink
- b. Menu
- c. Source drive
- d. None of these

#### 99. Which of the following is suitable after you install new drivers?

- a. Shut Down
- b. Restart
- c. Sleep
- d. Hibernate

## 100. Windows displays various options to shut down. Which is suitable at the end of the day?

- a. Shut Down
- b. Restart
- c. Sleep
- d. Hibernate

## **Answer-Sheet**

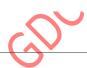

Here is the complete answer sheet of the above Operating System MCQ with Answers.

## GOVT.DEGREE COLLEGE RAMBAN(J&K)

## **DEPARTMENT OF COMPUTER APPLICATION**

## **Solved Multiple Choice Questions on Operating System**

| 1 - a  | 2 - c         | 3 - d  | 4 - d  | 5 <b>-</b> b | 6 - a  | 7 – a  | 8 – a  | 9 – a  | 10 - a  |
|--------|---------------|--------|--------|--------------|--------|--------|--------|--------|---------|
| 11 – d | 12 - d        | 13 - C | 14 - d | 15 - d       | 16 - d | 17 – d | 18 - c | 19 - c | 20 - b  |
| 21 – a | 22 – a        | 23 - a | 24 - d | 25 - a       | 26 - b | 27 - a | 28 – d | 29 - b | 30 - c  |
| 31 - d | 32 - c        | 33 - d | 34 - b | 35 - b       | 36 - d | 37 - a | 38 - d | 39 - a | 40 - c  |
| 41 – b | 42 - d        | 43 - c | 44 - b | 45 - a       | 46 - a | 47 – a | 48 - c | 49 - c | 50 - с  |
| 51 - c | 52 - d        | 53 - a | 54 - a | 55 – a       | 56 – b | 57 - с | 58 - a | 59 – a | 60 – d  |
| 61 – b | 62 - a        | 63 - d | 64 - a | 65 - d       | 66 - d | 67 – b | 68 - a | 69 - c | 70 - b  |
| 71 – a | 72 - c        | 73 – d | 74 - b | 75 – c       | 76 - c | 77 – a | 78 – a | 79 – b | 80 - b  |
| 81 – c | 82 <b>-</b> b | 83 - b | 84 - b | 85 - c       | 86 – d | 87 – d | 88 - c | 89 - b | 90 - c  |
| 91 - c | 92 – a        | 93 - d | 94 - b | 95 – d       | 96 - b | 97 – a | 98 – a | 99 - b | 100 - a |